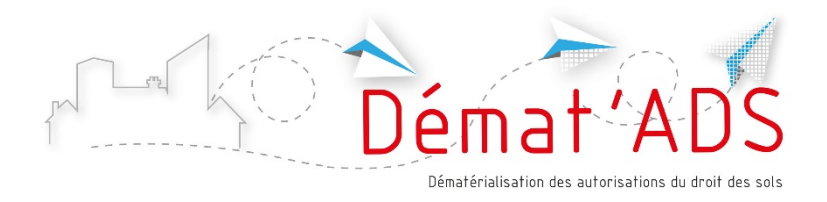

# **Mode d'emploi pour le dépôt numérique de mon dossier ADS**

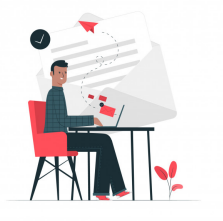

Depuis le 1<sup>er</sup> janvier 2022, il est possible de déposer une demande d'autorisation d'urbanisme sous forme numérique

Le dépôt du dossier se fait via une procédure en ligne, accessible 7j/7j – 24h/24h, sans avoir besoin de déposer un dossier papier.

## **Avant de procéder au dépôt, je prépare mon dossier numérique**

- Je sais quel type de dossier je dois déposer (permis de construire, déclaration préalable…)
- Je connais le formulaire que je dois sélectionner (ex déclaration préalable pour travaux sur une maison individuelle)
- Je connais les informations relatives à mon projet nécessaires pour remplir le formulaire (surfaces de plancher…)
- Je dispose des plans et pièces à joindre au dossier, en format numérique

### **Les pièces du dossier et les plans au format numérique**

- Les pièces et plans doivent de préférence être générés numériquement (depuis un ordinateur). A défaut, il est possible de les scanner en veillant à la bonne qualité du document (résolution suffisante). On évitera les photos des documents.
- Le dossier doit être indexé, c'est-à-dire que chaque pièce du dossier doit faire l'objet d'un fichier informatique distinct. Il n'est pas autorisé de déposer l'intégralité du dossier dans un seul fichier numérique
- Les formats acceptés : .pdf , . jpeg , .png
- Taille maximum acceptée pour chaque fichier : 2 Mo. Il est possible de déposer jusqu'à 6 fichiers par pièce
- Chaque plan doit comporter la mention d'une échelle
- Il n'est pas nécessaire de signer chaque document

#### **Je me connecte**

#### À partir du site https://gnau-dia.vienne-condrieu-agglomeration.fr/ viennecondrieu/gnau/

#### **Je crée mon compte utilisateur**

Je crée mon compte utilisateur sur GNAU en cliquant sur le bouton "connexion" en haut à droite de l'écran. Je peux aussi utiliser mon compte France Connect.

#### **Après le dépôt, en me connectant à mon compte**

- Je peux suivre l'avancement de mon ou mes dossier(s) si j'en ai déposés plusieurs, même sur des communes différentes
- Je retrouve les courriers envoyés par l'administration
- Je peux déposer les pièces complémentaires

#### **Un projet de demande d'autorisation préparé en amont**

Pour préparer mon projet, plusieurs ressources sont à ma disposition :

- RDV préalable en mairie
- Site Internet de la commune
- www.service-public.fr/ (Rubrique Logement / autorisation d'urbanisme

Sur le règlement applicable :

• Plan Local d'Urbanisme en ligne : https://www.ampuis.fr/viemunicipale/urbanisme/dematerialisation-des-demandes-dautorisations-d-urbanisme.html